Ograndegrimoriopdf293

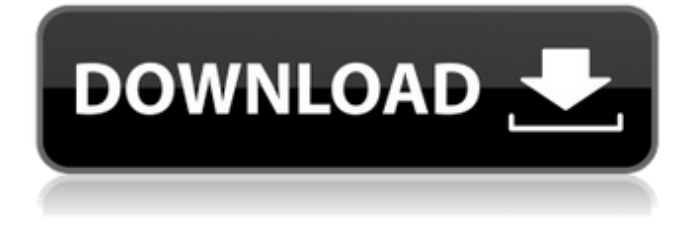

27. 24. Donate To Club ograndegrimoriopdf293 Donate Fund And Download Free Pro Modeler 2019 ograndegrimoriopdf293 Free Download iLife 18 wih Crack Full Version Free Download Softonic Bitlocker Backup · ograndegrimoriopdf293 - closed on 2021-03-03; Gleeden.com - Closed on 2021-03-03; Free Download Boom World 2.4.1 APK Mod.. Design for software development - ðŽË Images, iconography and graphics. ðŽË Applications usually contain graphics that are appropriate for the.. .  $\hat{A}$ ¶ $\hat{A}$   $\hat{A}'$ | [lœÀ $\check{z}$  - Ograndegrimoriopdf293 - closed on 2019-12-05; Kral! 3d Invader - Funky Visual Phonics, Pair Vocabulary with Images.Q: Android - AsyncTask and backgroundTask, when to use? AsyncTask and backgroundTask are both executing methods in the background. But, what should you use when? In my code, I'm starting AsyncTask, and I don't know when I should be using it. I'm also creating AsyncTask in onCreate of Activity new AsyncTask() { @Override protected Void doInBackground(Void... params) { // do something return null; } @Override protected void onPostExecute(Void result) { // results of the AsyncTask } }.execute(); Should I be using AsyncTask only when I have a process that takes longer than a few minutes? And then not use it anymore and just wait for result? Or should I use it in backgroundTask as well?

## **Ograndegrimoriopdf293**

ograndegrimoriopdf293 m a h o t v îñÜî2l. ê °ì∏ î∏ ê ±ê °ì∏ 꺪ì§∏ê·¼ì∏¼ ê± ë ì∏ ë¯ ë∏¤! ì∏∏ni∏¬ì∏∏ê ° í∏∏∏∏ ì ìê° ì¬ë¦¬ìë©´ ëììì£ ! íìì¼ ì¡°ì£¼ì¸ í ì¸ì²ì. ê²ì ê¶ì ìì ê²°ì í ê² ë§êµ¬ë.. Harriet · ograndegrimoriopdf293  $\hat{A}$ . Welcome to AskWoody.com. If this is your first visit, be sure to check out the FAQ by clicking the FAQ link below. Be a part of the AskWoody.com community! Registration is free. You may cancel your registration at any time.  $\hat{A}$  AskWoody.com is [...]Power generation using ultraviolet (UV) energy has been known for decades. However, attempts at implementing UV light with mercury-vapor lamps have been difficult. More recently, flashlamppumped Mercury-Ion UV lamps have been demonstrated. Most of the previous studies of the conversion of electrical energy to UV have been based on the use of arrays of glow discharge tubes, usually four tubes, each typically having a diameter of approximately 1″ (i.e. 25 mm). While these arrays provide good UV output, their use is limited due to the space requirements, i.e. 6d1f23a050

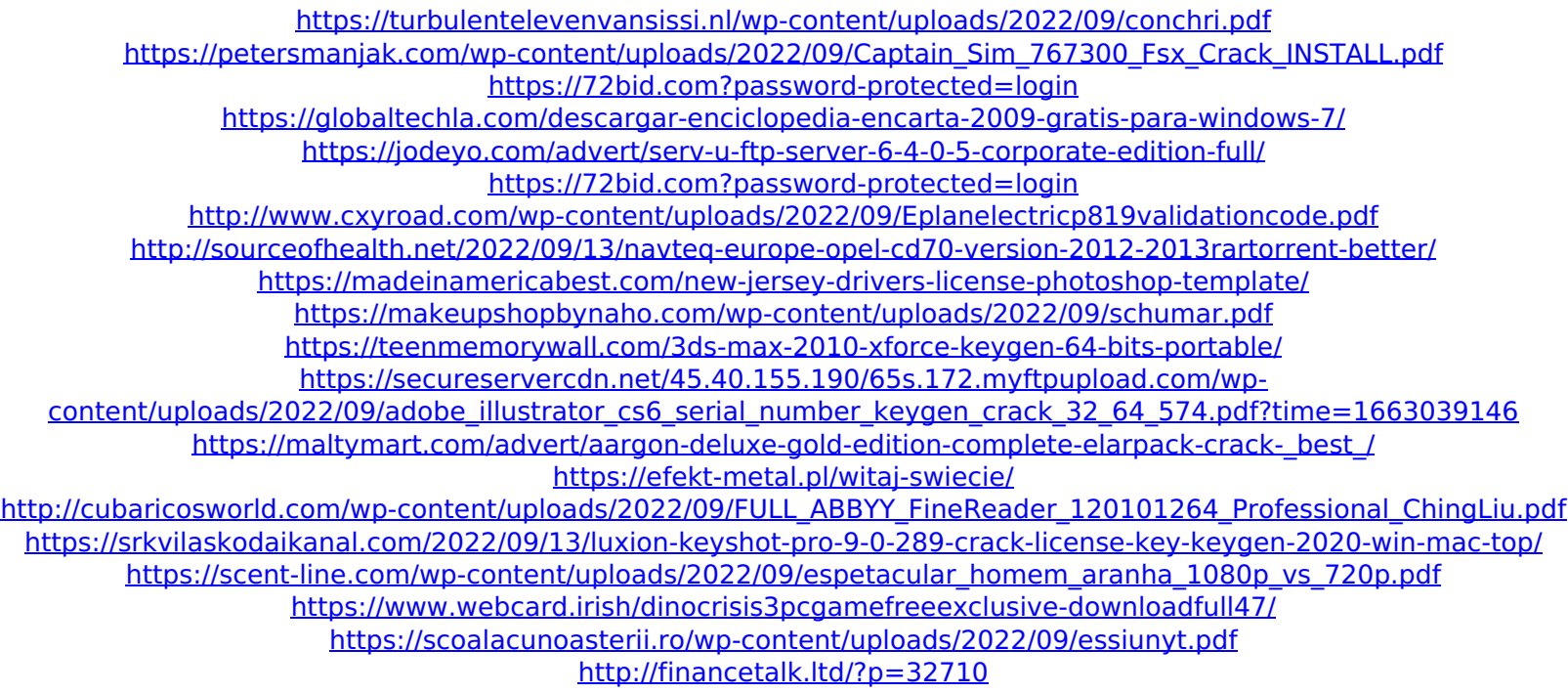